# **Element.ImportData(System.Data.IDataReader)**

## **Description**

Imports the data from a DataReader into a [Table](https://wiki.softartisans.com/display/WW10/Table) at the point of the current element in the document.

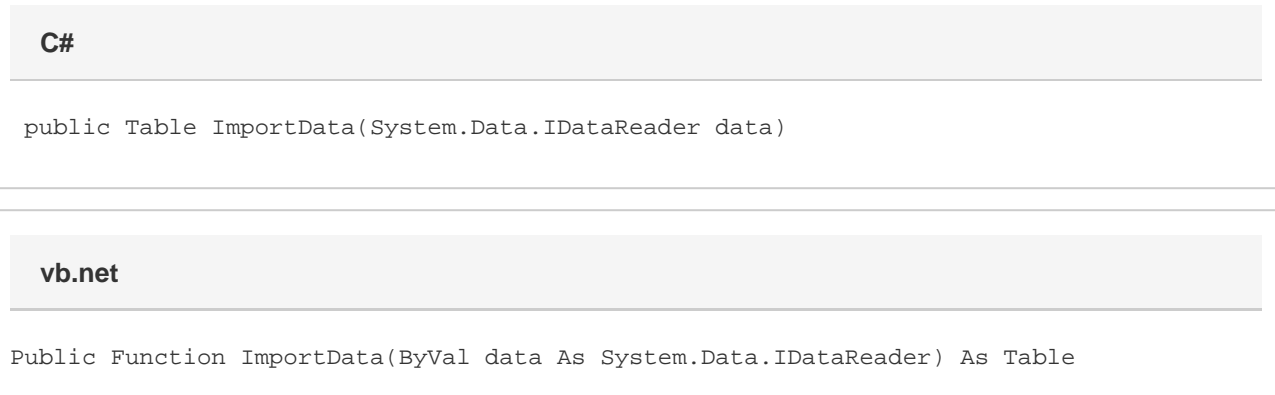

### **Parameters**

#### **data**

DataReader to import the data from.

### **Returns**

The Table that the data was imported into.

## **Examples**

**C#**

```
Table tbl = e.ImportData(dr);
```
**vb.net**

```
Dim tbl As Table = e.\text{ImportData}(dr)
```